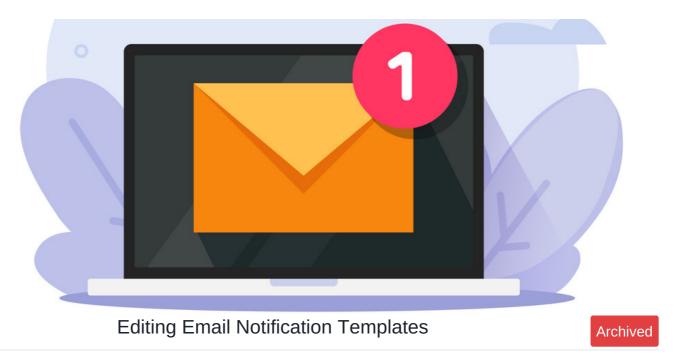

The ability to amend your own email notification templates was introduced in version 8.7+

**System notification templates use twig formatting**, so any drastic changes made must adhere to these rules.

Slight modifications to the wording of the template likely won't need any twig logic applied, however, for changes beyond this more information on how to follow the formatting is here.

## **Updating your email templates**

1. Navigate to Application > System.

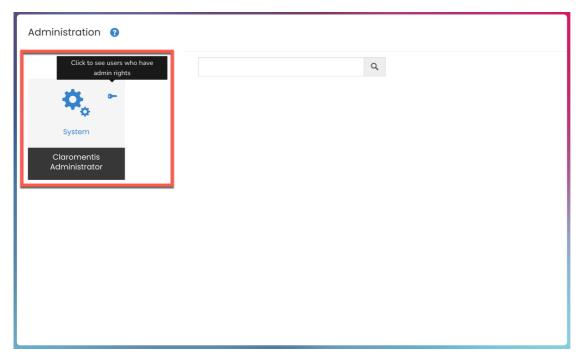

Reminder: To access the system panel, you will need to be a System administrator. For more information, check out our guide on Setting Sysadmins and application admins.

2. From the System panel, head to the **Localisation** tab.

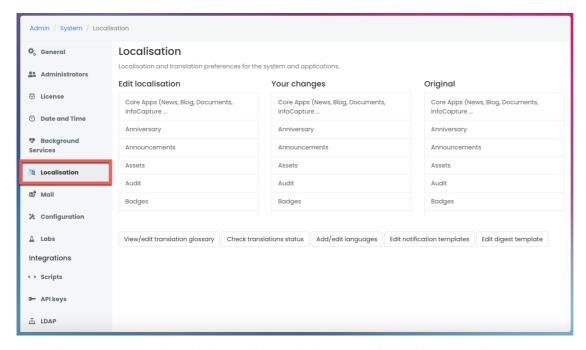

Here is where you can change the terminology used across the site. For more information, see our guide on Localisation.

## 3. Select Edit notification templates.

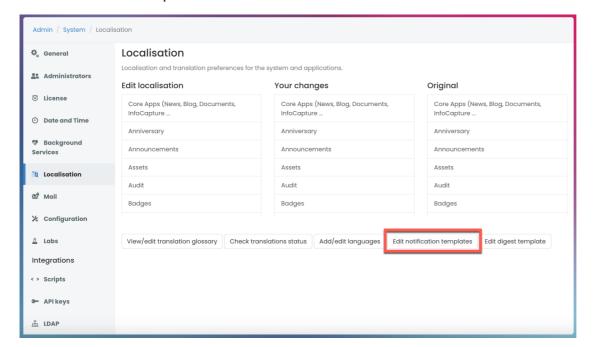

4. You will need to locate where the notification template is stored. You can also select the language option you would like to change.

| General             | Edit notifications          |                     |        |           |  |
|---------------------|-----------------------------|---------------------|--------|-----------|--|
| Administrators      | Select a module to localise |                     |        |           |  |
|                     | System                      |                     |        |           |  |
| 🗓 License           | English                     | German              | Czech  | Kurdish   |  |
|                     | U.S. International          | Portuguese (Brazil) | Polish | Hungarian |  |
| ① Date and Time     | Russian                     | Spanish             | Greek  | Uzbek     |  |
|                     | French                      | Dutch               | Arabic |           |  |
| ₱ Background        | Announcements               |                     |        |           |  |
| Services            | English                     | German              | Czech  | Kurdish   |  |
|                     | U.S. International          | Portuguese (Brazil) | Polish | Hungarian |  |
|                     | Russian                     | Spanish             | Greek  | Uzbek     |  |
| Localisation        | French                      | Dutch               | Arabic |           |  |
| ™ Mail              | Digital Assets Manager      |                     |        |           |  |
|                     | English                     | German              | Czech  | Kurdish   |  |
|                     | U.S. International          | Portuguese (Brazil) | Polish | Hungarian |  |
| Configuration       | Russian                     | Spanish             | Greek  | Uzbek     |  |
|                     | French                      | Dutch               | Arabic |           |  |
| <u> </u>            | Audit manager               |                     |        |           |  |
| Integrations        | English                     | German              | Czech  | Kurdish   |  |
|                     | U.S. International          | Portuguese (Brazil) | Polish | Hungarian |  |
| < > Scripts         | Russian                     | Spanish             | Greek  | Uzbek     |  |
|                     | French                      | Dutch               | Arabic |           |  |
| <b>0</b> → API keys | Badges                      |                     |        |           |  |
|                     | English                     | German              | Czech  | Kurdish   |  |
| ₫ LDAP              | U.S. International          | Portuguese (Brazil) | Polish | Hungarian |  |
|                     | Russian                     | Spanish             | Greek  | Uzbek     |  |
|                     | French                      | Dutch               | Arabic |           |  |

 $\Box$  **Tip:** If you are unable to find the notification template, it is likely to be in the **System** section.

5. Select the relevant template to update the template.

| General                         | Edit English Notifications for "System"                                                 |                                                                                                   |  |  |
|---------------------------------|-----------------------------------------------------------------------------------------|---------------------------------------------------------------------------------------------------|--|--|
|                                 | Select a template to localise                                                           |                                                                                                   |  |  |
| Administrators                  | admin.test_message                                                                      | forum.forum_function.thread_users                                                                 |  |  |
|                                 | blogs.blog_control.added_blog                                                           | forum.forumadmin.subscribed_forum                                                                 |  |  |
| <sup>™</sup> License            | blogs.blog_control.blog                                                                 | holidays.hpnotifier.changes_my_holidays                                                           |  |  |
|                                 | blogs.blog_control.edited_blog                                                          | holidays.hpnotifier.changes_your_holidays                                                         |  |  |
| ① Date and Time                 | blogs.blog_control.your_blog                                                            | holidays.hpnotifier.new                                                                           |  |  |
|                                 | calendar.document_notify                                                                | holidays.request.approved                                                                         |  |  |
| <b>®</b> Background<br>Services | calendar.event_notify.delete                                                            | holidays.request.cancel_canceled                                                                  |  |  |
|                                 | calendar.event_notify.invite                                                            | holidays.request.cancel_requested                                                                 |  |  |
|                                 | calendar.event_notify.uninvite calendar.event_notify.update                             | holidays.request.canceled<br>holidays.request.created                                             |  |  |
| Localisation                    | calendar.event_notify                                                                   | holidays.request.declined                                                                         |  |  |
|                                 | calendar.tool_kit.reminder                                                              | holidays.request.deleted                                                                          |  |  |
|                                 | calendar.tool_kit.system_reminder                                                       | holidays.request.updated                                                                          |  |  |
|                                 | comments.new_comment                                                                    | mail.mail_space_quota.grace_period_over                                                           |  |  |
|                                 | comments.new_like                                                                       | mail.mail_space_quota.limit_exceeded                                                              |  |  |
| ✗ Configuration                 | common.class.erms_schedule                                                              | mail.mail_space_quota.quota_exceeded.limited_working_now                                          |  |  |
|                                 | common.password_policy                                                                  | mail.mail_space_quota.quota_exceeded                                                              |  |  |
| ∆ Labs Integrations             | common.password_recovery                                                                | news.new_comment_added                                                                            |  |  |
|                                 | common.user.account_frozen                                                              | news.news_control.added_news                                                                      |  |  |
|                                 | common.user_model.profile_outdated                                                      | news.news_control.deleted_news                                                                    |  |  |
|                                 | common.webmail_functions.receipt_confirmation<br>courses.course_members                 | news.news_control.edited_news<br>news.news_control.news                                           |  |  |
| < > Scripts                     | courses.course_members courses.courses_course.admin                                     | news.news_control.news<br>news.news_control.your_news                                             |  |  |
|                                 | courses.courses_course.edit                                                             | news.your_comment_status                                                                          |  |  |
| <b>○</b> API keys               | courses_courses_view                                                                    | notification.doc.action_change                                                                    |  |  |
|                                 | courses_courses_function.edit                                                           | notification.doc.action_content_change                                                            |  |  |
| ₫ LDAP                          | courses.courses_function.view                                                           | notification.doc.action_delete                                                                    |  |  |
|                                 | courses.view_course_include.submit                                                      | notification.doc.action_undelete                                                                  |  |  |
|                                 | courses.view_course_include                                                             | notification.folder.action_change                                                                 |  |  |
|                                 | documents.admin_cancelled_editing                                                       | notification.folder.action_content_add_doc                                                        |  |  |
|                                 | documents.checkout_notification                                                         | notification.folder.action_content_add_folder                                                     |  |  |
|                                 | documents.doc_send_notify                                                               | notification.folder.action_content_change_doc                                                     |  |  |
|                                 | documents.draft_approval_notification<br>documents.draft_delete_notification            | notification.folder.action_content_delete_doc<br>notification.folder.action_content_delete_folder |  |  |
|                                 | documents.draft_rejection_notification                                                  | notification.folder.action_content_undelete_doc                                                   |  |  |
|                                 | documents.new_document_added                                                            | notification.folder.action_content_undelete_folder                                                |  |  |
|                                 | documents.schedules.notification                                                        | notification.folder.action_delete                                                                 |  |  |
|                                 | documents.take_responsibility                                                           | notification.folder.action_undelete                                                               |  |  |
|                                 | documents.workflows.notify_action_executed                                              | panels.peopleadmin_edituser.new_user_email_notification                                           |  |  |
|                                 | documents.workflows.notify_action_feedback                                              | panels.peopleadmin_edituser.user_modified_email_notification                                      |  |  |
|                                 | documents.workflows.notify_action_ic                                                    | people.users_admin_logger.power_user_activity                                                     |  |  |
|                                 | documents.workflows.notify_owner_transition                                             | publish.publish_functions.folder_deleted                                                          |  |  |
|                                 | documents.workflows.notify_transition                                                   | publish.publish_functions.page_edited                                                             |  |  |
|                                 | documents.workflows.notify_transition_all                                               | publish.publishpage.changes_rejected                                                              |  |  |
|                                 | documents.workflows.notify_transition_none<br>documents.workflows.notify_transition_one | publish.publishpage.wait_for_approval rooms.rb_confirmation                                       |  |  |
|                                 | documents.workflows.transition_reminder                                                 | rooms.rb_fac_confirmation                                                                         |  |  |
|                                 | endorsements.user_endorsed                                                              | rooms.rbnotificator.fac_booking_changed                                                           |  |  |
|                                 | forum.edit_msg.new_topic                                                                | rooms.rbnotificator.fac_booking_created                                                           |  |  |
|                                 | forum.edit_msg.reply                                                                    | rooms.rbnotificator.room_booking_changed                                                          |  |  |
|                                 | forum.forum_add_cat.subscribed_cat                                                      | rooms.rbnotificator.room_booking_created                                                          |  |  |
|                                 | forum.forum_function.category_users.notification_resp                                   | search.suggestion_request_created                                                                 |  |  |
|                                 | forum.forum_function.category_users                                                     | search.suggestion_request_implemented                                                             |  |  |
|                                 | forum.forum_function.reply_users.notification_resp                                      | share.link                                                                                        |  |  |
|                                 | forum.forum_function.reply_users                                                        | surveys.reminder                                                                                  |  |  |

## **Email templates**

The templates will look similar to the template below. Anything bracketed will pull in direct information from the specific action causing the notification.

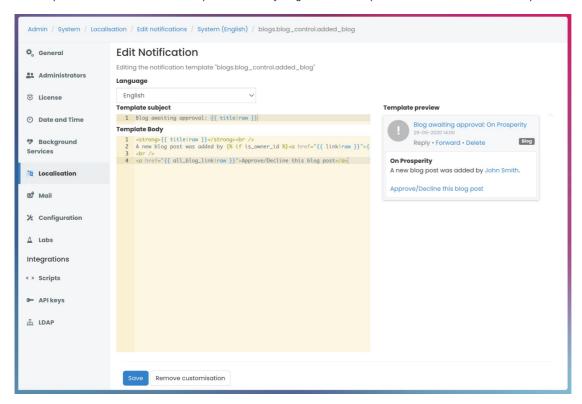

The subject line of the email is the first line of text in the template. To update the subject, simply move the section of the template down and add your own as the first line.

Last modified on 23 May 2024 by Hannah Door

Created on 21 October 2020 by Veronica Kim Tags: notifications, system, email, templates